Tutorial 5 . Linking & Loading MERL

<u>Linking & Loading</u> Loader copies our MIPS programs into memory We assume it always copies our profs into  $MEM$  address  $0 \times 00$   $\leftarrow$  Unrealistic! L> The loader is provided by the operating system OS controls what progs are run from disk . Why is loading progs at 0x00 not realistic? The  $\frac{OS}{OS}$  is a group that needs to also be loaded in MEM! A Modern OS's support multiple profs running at the same time

OS pseudocode:  $\therefore$   $OS$ : repeat P choose prog to run \$3 = loader CP) ; \$3 = starting addr of P jalr \$3 beg \$0, \$0, repeat

j Loader. Start of a block of NEM big enough for P stort Addr =  $\int$  find Free RAM (N) ; N = # of MEM allocated for  $(i=0; i <$  codelen  $j$   $(i+1)\$  $MEME$  start Aclel $r$  + 4\*i] = P[i]  $\int$  load in prog P  $\zeta$  $$30 =   
400 + Aclch + N$  i Set stack address return startAddr . This all seems good but one problem, how do we handle . word label? need loader to relocate all labels with  $|abc|$  t  $\circ$  fisc $\downarrow$ La hard to identify in binary 01101011<mark>00</mark>10  $01001101000 - 2$  Loader doesn<sup>2</sup>t know  $0000111001$  ...  $\vert$  what lines should be  $11001101000$  offset  $J$ · SoIn: have the assembler encode information on what locations need relocation (ie: where all word label lines exist) La generate object code instead of pure binary L<sub>2</sub> CS241: MIPS Executable Relocatable Linkable MERL

MERL

3 components 1) Header (3 words of info)  $\cdot$  MERL Cookie:  $O \times 10000002$  $\Rightarrow$  MERL file identifier  $( = \log \text{ so}, \log 2)$ End of Module address One word past the last word End of Code address  $\rightarrow$  End of code, start of footer 2) MIPS Code • Normal machine code prog . All labels shifted by the loader! · Header offset by 3 words (Ox Oc) 3) Footer · Contains 3 types of "entries"  $\rightarrow$  REL (Relocation):  $\Rightarrow$  specify MIPS code addresses that Used by need relocation (ie: . word label) [ Loader  $\rightarrow$  Code (2 words):  $Ox$  00000001  $\leftarrow$  REL code ... address of code to be relocated...) L> ESR (External Symbol Reference) (Used by<br>L> ESD (External Symbol Definition) S Linker Lo ESD (External Symbol Definition)

Loader eg Convert the following assemblyinto MERL format Address Assembly ML (in HEX)  $0 \times 00$  is \$3 0 $\times$  00001814  $0 \times 04$  word  $0 \times abc$  0x  $00000abc$  $0 \times 08$  lis \$1 0 $\times$  00000814<br>  $0 \times 06$   $\cdot$  word A 0 $\times$  00000018  $0 \times 0$ 0000018 ; REL A  $0 \times 10$  jr \$1 0x00200008  $\mathsf{B}$ :  $0 \times 14$  jr \$31 0 x 03e 00008  $\mathcal{A}$  :  $\frac{0 \times 18}{0 \times 16}$  beg \$0, \$0, B 0x1000fffe 0x1000fffe  $Ox$  ic word  $B$  0 $x$  00000014  $i$  REL  $B$ 

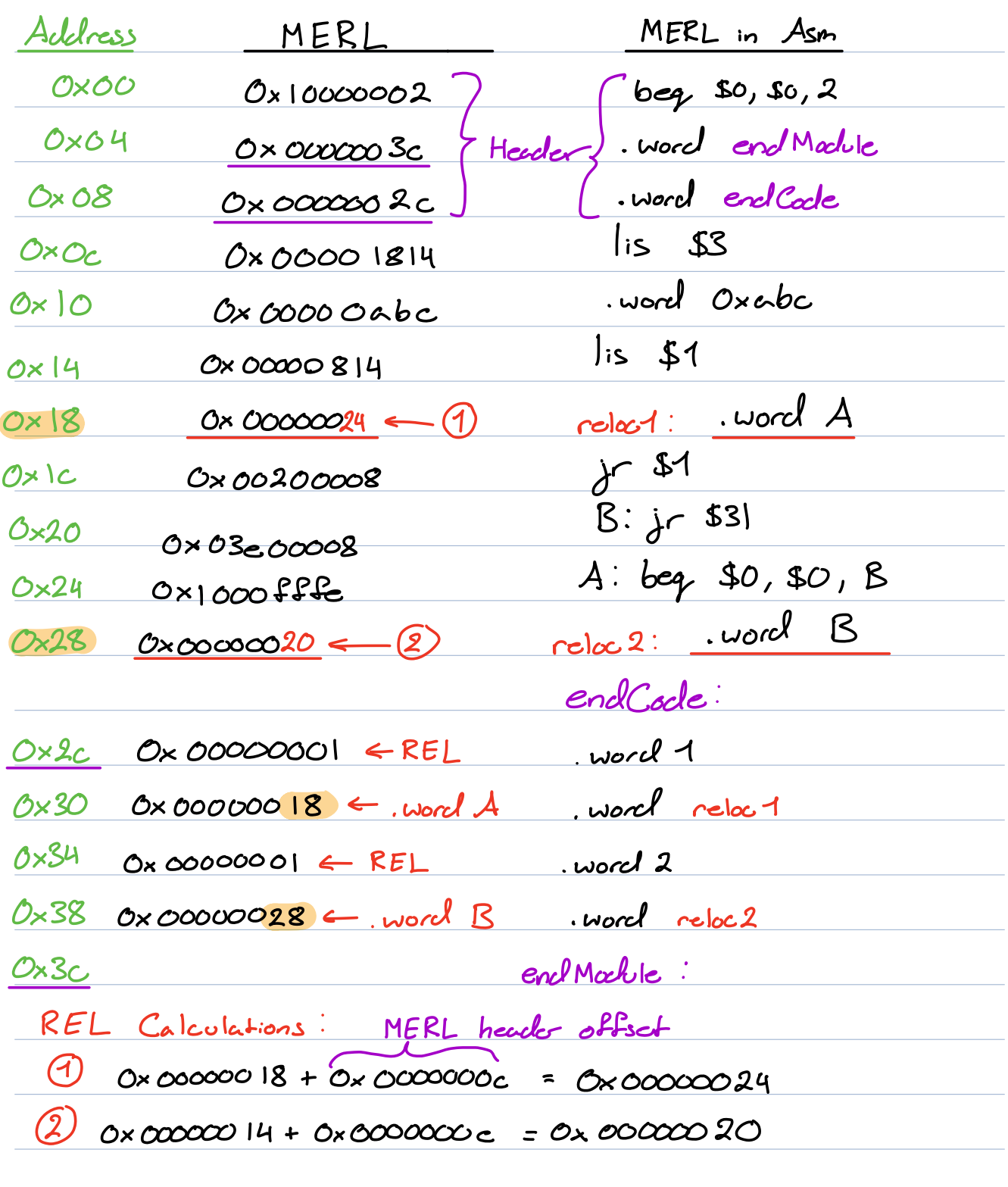

Note. When loading a MERL file to address x, we do not load the header all word  $|abc| \Rightarrow$  start-Code + reladdr - 0x0c

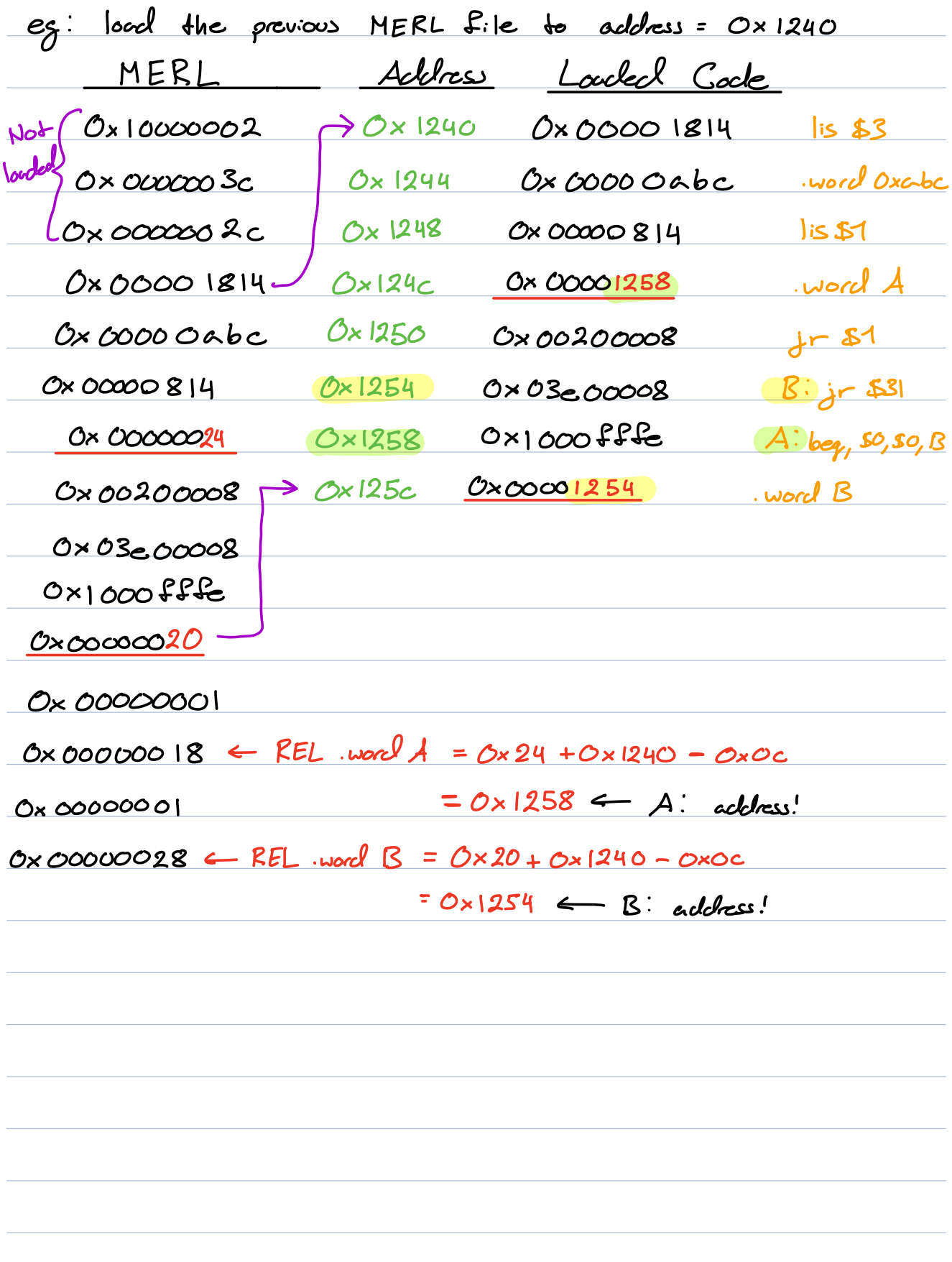

Linking Goal load 2 MERL files together Need to relocate labels after combination Need to handle cross file label references ESR External Symbol Reference generated if <sup>1</sup> <sup>A</sup> label is referenced by sword label and 2 Your file contains import label Stores address of the word label in MERL file Code 3 <sup>n</sup> words zoo 0 00000011 ESR code address of labelreference length <sup>n</sup> of label name Lords one word per ASCII char in label name ESD CExternal Symbol Definition generated when 1 label is defined with label and 2 label is exported with exporttbel Stores address of label def in MERL file Code 3 <sup>n</sup> words 0 00000005 E ESD code Zords address of label def length <sup>n</sup> of label name Lords one word per ASCII char in label name

p . Linking Algorithm ( to link MERL files M1 & M2): Check for duplicate exports Lo ensure M1 & M2 don't export the same labels Combine MIPS code segments La Order of linking matters! linking M1 before M2 will cause MT's code to appear above M2 <u>M1</u> M1. head M1. foot | linked. head M1. code  $\begin{array}{c|c|c|c|c} \n1. & & & \n\end{array}$ <br>
M2  $Linker \rightarrow M1. & \n\end{array}$  M2  $M2.$  head  $M2.$ code  $M23$  code M2. code | inked. foot  $M2.$  foot  $R2.$ 

Relocate M2 foot by updating the addresses of all REL, ESD & ESR addresses  $L$   $\forall$  ESD, ESR, REL adresses in M2. foot, add M1's code end address & subtract Oxoc (linked head offset of 3 words) Relocate 142code using REL entries update each REL address from M2foot in M2code by the relaction offset from 3

Resolve MY imports  $L$   $\rightarrow$   $\forall$  ESR  $\in$  M1. foot, check if M2. foot has a corresponding ESD Lo to resolve the import: replace the word of the label in MI code with the corresponding address of the exported label (2) Change the ESR entry into a REL entry : the address of the import is now relocate ble! Resolve imports for M2 Lo repeat task 5 with M1 & M2's roks swapped Create linked foot Lo Concatante all ESD & REL entries (& all unresolved ESR entries) from MI foot & M2 foot (8) Create linked.head La Same MERL header syntax, endcode & endModule offsets need to consider the combined Mt M2  $M<sub>1</sub>$ eg: Show the result of linking one asm & two.asm

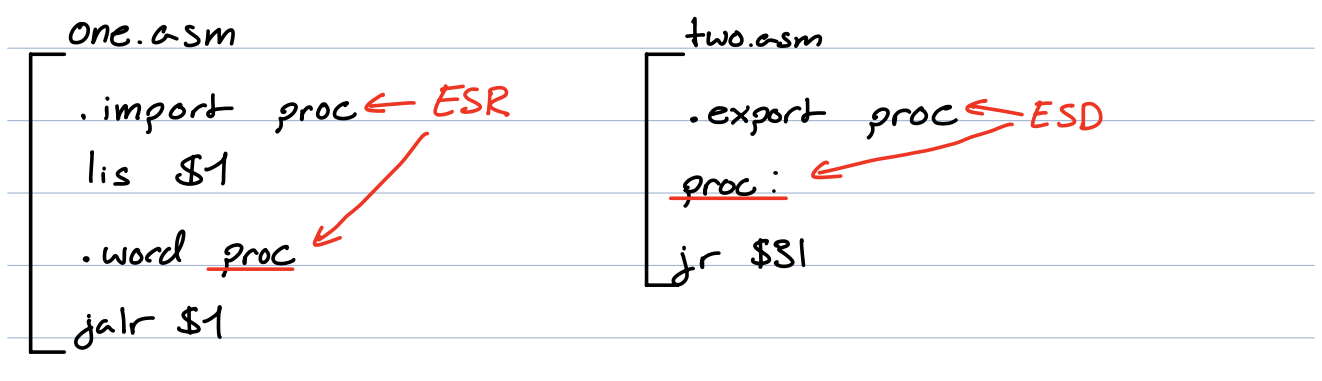

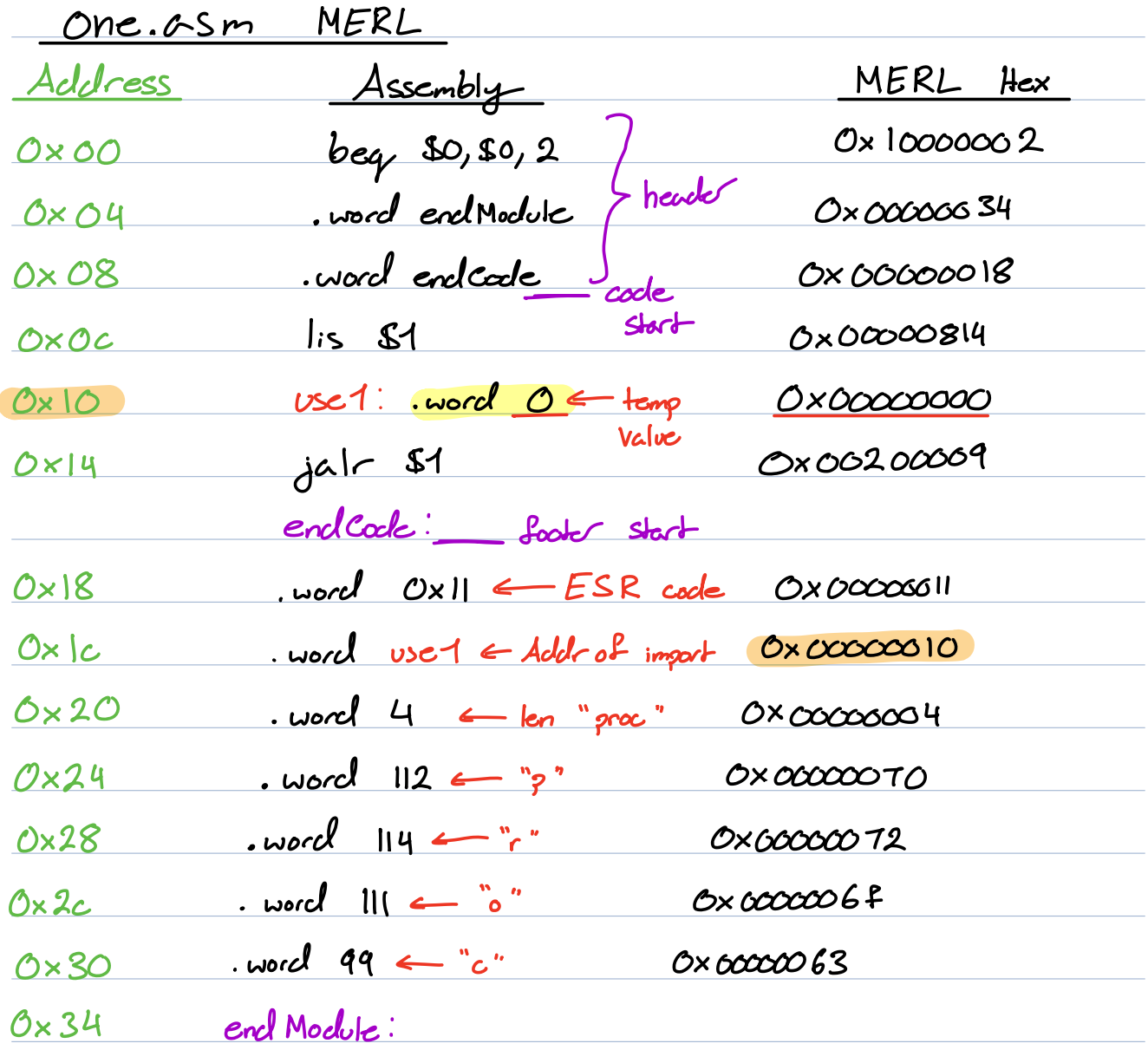

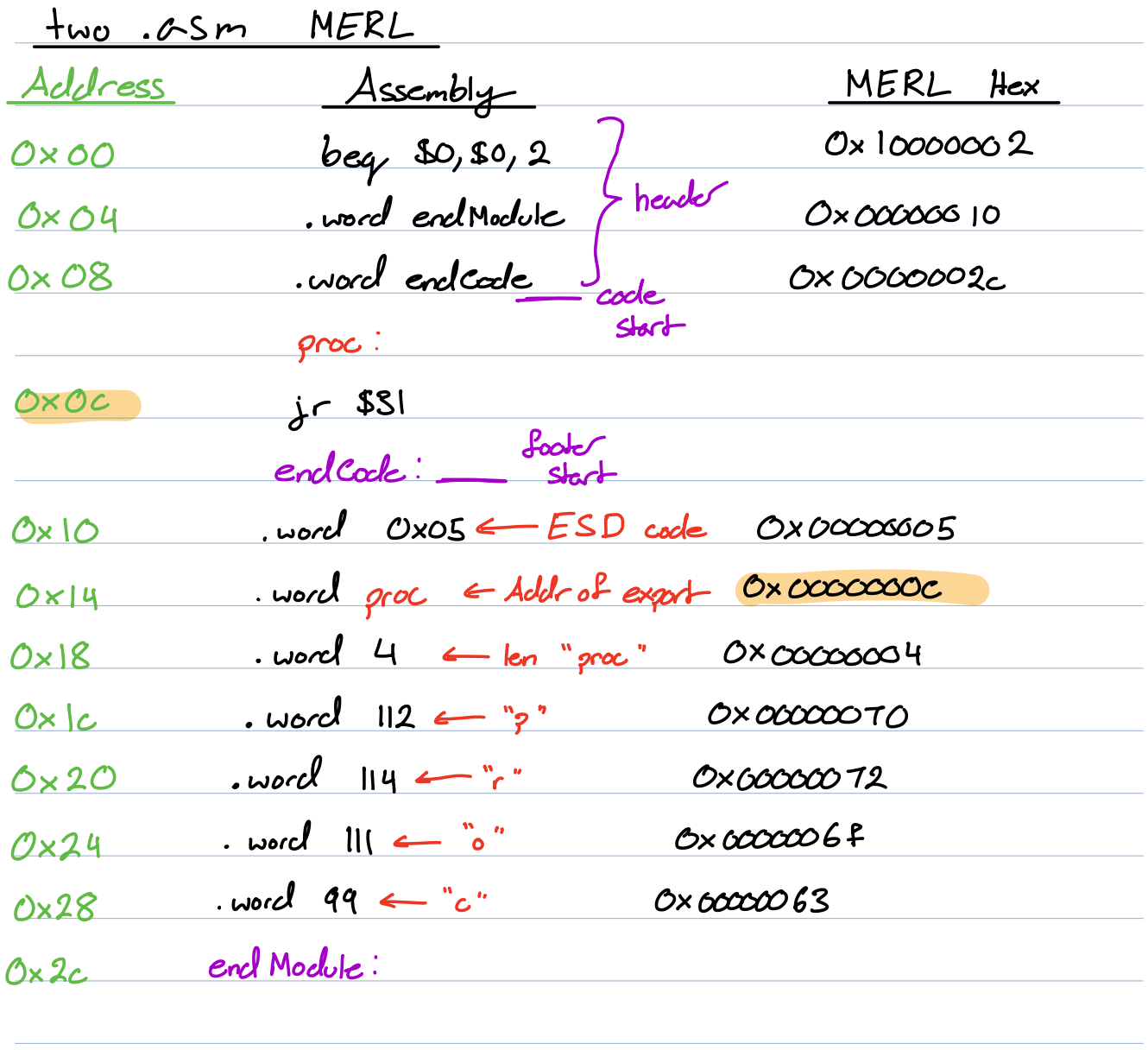

Result of Linking Address Assembly MERL Hex  $0 \times 00$  beg \$0, \$0, 2<br> $0 \times 04$  . word end Madute (headel Ox 00000040 0 x 04 wordend Module  $0 \times 08$  word endcode  $0 \times 0000001c$  $0 \times 0$ c | |is \$1 00000814  $0 \times 10$  one:  $0 \times 1$ : word  $0 \times 18$  Ox 00000018<br>  $0 \times 14$   $0 \times 14$   $0 \times 16$   $0 \times 14$  $0 \times 14$   $\left\{\begin{array}{ccc} \text{right} & \text{resolved} & \text{O} \times \text{co}2\text{00009} \\ \text{0} & \text{long} & \text{O} \end{array}\right.$  $Ox8$  $\frac{1}{100}$ اڌھ مز endCode  $0 \times 1$ c . word  $0 \times 05$   $\leftarrow$   $ESD$   $0 \times 0$   $0 \times 0$ 0030000g  $0 \times 20$  word proc  $0 \times 00000018$  $0 \times 24$  word 4 len("gree")  $0 \times 00000004$  $0 \times 28$  word  $112$   $?$   $\sqrt{2}$   $0 \times 0000070$  $0x2c$  word  $114$  r"  $0x60000072$  $0 \times 30$  word  $11$  o"  $0 \times 000006$  $0 \times 34$  word 99  $^{\circ}$   $c^{\circ}$  0x0000063  $0 \times 38$  sword  $0 \times 01 \leftarrow REL$   $0 \times 00000001$  $0 \times 3c$  , word use 1 0x 000000 10  $0 \times 40$  end Module. turned old ESRinto REL no more placeholder at Oxlo